## **Uygulama Bağlantı Tanımlama:**

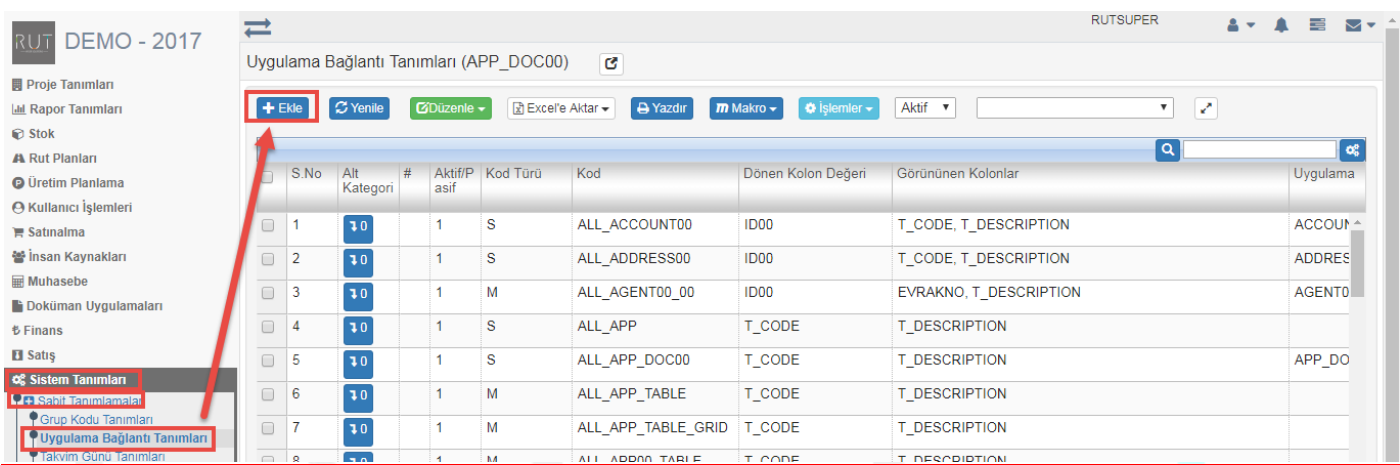

## Ekle dedikten sonra ilgili alanlar doldurulur.

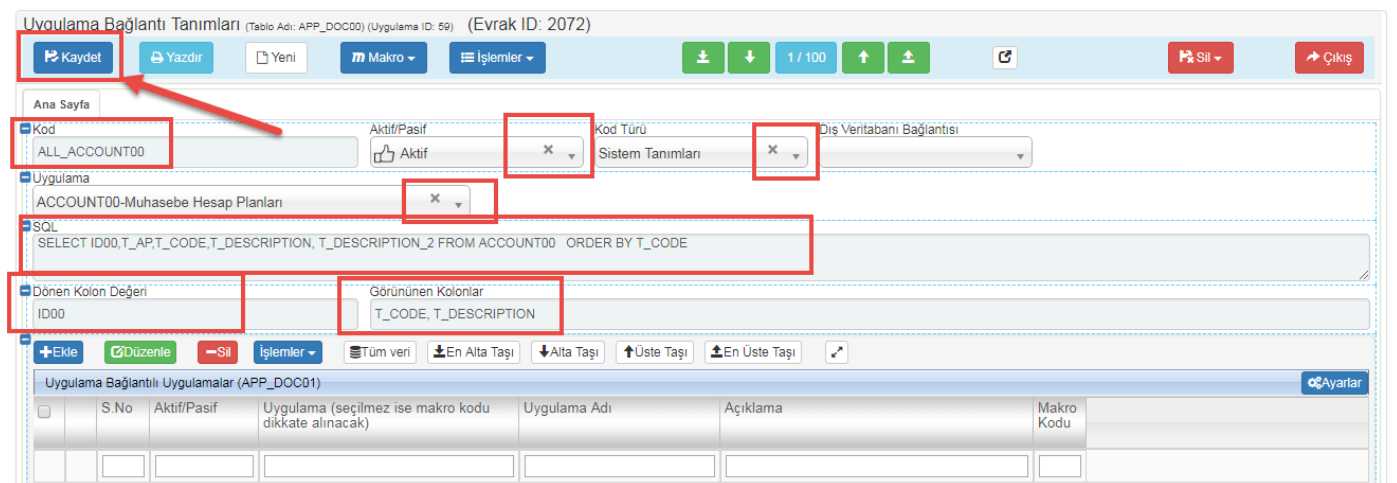

Kaydederek işlemi tamamlıyoruz.

Sayfa Sayısı: 1/1

Tarih : 19.12.2017